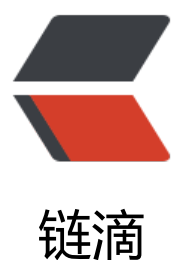

## ScheduledExecuto[rSer](https://ld246.com)vice的一些错误理解 的地方

作者: oldcaptain

- 原文链接:https://ld246.com/article/1409298543393
- 来源网站: [链滴](https://ld246.com/member/oldcaptain)
- 许可协议:[署名-相同方式共享 4.0 国际 \(CC BY-SA 4.0\)](https://ld246.com/article/1409298543393)

```
<p>前言:</p>
<p>&nbsp; &nbsp; &nbsp; &nbsp;关于这个延时线程池, 我相信大部分人还是理解的不够深。包
我自己。大部分任务,如果开一个延时线程池,里面有四个线程。那么并发过来,会不会没有线程可
,因为之前的线程都在延时中。这种理解是错误的。我们用代码来证明。</p>
<p>正文:</p>
<p>&nbsp; &nbsp; &nbsp; WorldManager</p>
import java.util.concurrent.Executors;
import java.util.concurrent.ScheduledExecutorService;
import java.util.concurrent.ScheduledFuture;
import java.util.concurrent.ThreadFactory;
import java.util.concurrent.TimeUnit;
import java.util.concurrent.atomic.AtomicInteger;
public class WorldManager {
   private static final WorldManager worldManager = new WorldManager();
   public static WorldManager getInstance() {
     return worldManager;
 }
   private ScheduledExecutorService aiSheduled = Executors.newScheduledThreadPool(4, new
ThreadFactory() {
     AtomicInteger index = new AtomicInteger();
     @Override
     public Thread newThread(Runnable r) {
      return new Thread(r, " AI_TASK_ "
            + index.incrementAndGet());
     }
   });
  public ScheduledFuture<?&gt; scheduledAi(Runnable task, long delay, TimeUnit unit) {
     return aiSheduled.schedule(task, delay, unit);
   }
}
<p>TestSchedule</p>
import java.util.Random;
import java.util.concurrent.ScheduledFuture;
import java.util.concurrent.TimeUnit;
import org.slf4j.Logger;
import org.slf4j.LoggerFactory;
public class TestSchedule {
   private static final Logger LOG = LoggerFactory.getLogger(TestSchedule.class);
  private ScheduledFuture<?&gt; aiShedule;
  public ScheduledFuture&It;?&qt; getAiShedule() {
     return aiShedule;
   }
```

```
 private class TestEvent implements Runnable{
        private Integer pid;
        public TestEvent(Integer _pid){
         this.pid = pid; }
        @Override
        public void run() {
          try {
            LOG.info("------------------------------------------------"+pid);
            Random random = new Random(System.currentTimeMillis());
           int delay = random.nextlnt(20) + 1;
            aiShedule = WorldManager.getInstance().scheduledAi(new TestEvent(pid), delay, 
imeUnit.SECONDS);
           //LOG.info(aiShedule.hashCode()+"");
          } catch (NumberFormatException e) {
            LOG.error(e.getMessage(), e);
          } 
        }
     }
     public void ready(Integer i){
       LOG.info(8quot; == == == == == == == == == == == == == == == == == == =8quot; +i) //worldManager.getInstance是一个线程池,里面总共有四个线程
        aiShedule = WorldManager.getInstance().scheduledAi(new TestEvent(i), 5, TimeUnit.S
CONDS);
       //LOG.info(aiShedule.hashCode()+"");
     }
     public static void main(String[] args) {
       for(int i =1 ;i <=100;i++){
          new TestSchedule().ready(i);
        }
     }
}
```
<p><br />从上面的测试结果看出一个结论: 延时和线程没关, 延时其实是放在线程池底层构造的一 延时队列中的,这个队列放的是延时任务。线程池,只负责从对列中取出任务来执行。延时也不会占 线程</p>